# **Modul Umplanung**

Mit dem Modul Umplanung (oder auch RS - Rescheduling) wird die Planung von Mitarbeitern in die Zukunft vereinfacht. Das Modul ermöglicht die Zuordnung zu frei definierbaren Planungskategorien, wie z.B. die Springertätigkeit, Arbeitsplatzzuordnung etc. (die Springer-Mitarbeiter werden in losen Gruppen zusammengefasst). Weiters sind mehrere Planungssätze pro Mitarbeiter und Tag möglich , sowie eine alternative Zuordnung von Tages- und Wochenprogrammen für saisonale Planung (Umsetzung erfolgt demnächst).

Die Planungsansichten sind konfigurierbar, der Workflow-Verlauf und die Vergabe von Einsichtsberechtigungen werden wie gewohnt gehandhabt. Zusätzlich wird eine komfortable Erfassung von Serien (z.B. jeden Montag, ...), eine eigene Umplanungsansicht für Mitarbeiter ermöglicht. Informationen über Umplanung können per Mail generiert werden. Die Umplanung wird mit einem Groupware-Kalendereintrag im Kalender oder Gruppenkaelnder angezeigt (als Terminund/oder Reminder).

Das neue Modul Umplanung funktioniert unabhängig von Zeiterfassungsprogrammen über eine Webdesk Datenbank. Eine Anbindung an ein Zeiterfassungssystem (z.B. IF6020 wäre jedoch optional angezeigt, um Informationen aus diesem System anzuzeigen.

Es bestehen folgende Abhängigkeiten zu anderen Webdesk-Modulen:

- po (Kern)
- ta (optional, um IF6020 Informationen anzuzeigen)
- gw (optional, um Werte aus dem Groupwaresystem anzuzeigen)
- wf (um Informationen über umgeplante Werte als Eintrag in der Aufgabenliste anzuzeigen und um ungenehmigte Fehlzeiten abzufragen.

# **enthaltene Aktionen**

- showRsTypes
	- Liste der verfügbaren Planungsobjekte
- editRsType
	- Bearbeitungsaktion für einzelnes Planungsobjekt
- showReschedulings
	- reine Anzeigeaktion für den einzelnen Mitarbeiter, die alle aktuell umgeplanten Einträge des Mitarbeiters für die gewählte Zeitspanne enthält
- doRescheduling (Planungsaktion)
	- Aktion ist konfigurierbar; es sollte auf jeden Fall eine Konfiguration verwendet werden (Full-System Administrator kann diese Aktion nicht ausführen, da dieser keine Zugehörigkeit zu einem Mandanten hat

## **benötigte Berechtigungen**

Neben den o. g. Aktionen sind für Mitarbeiter, die Umplanungseinträge erstellen können sollen, noch Berechtigungen für folgende Aktonen zu erteilen:

- showGroups (Anzeige Liste der Gruppen)
- showPersons (Anzeige Liste der Personen)

Diese Berechtigungen werden benötigt, um in der Planung Personen auszuwählen bzw. bei der Anlage von Planungsobjekten Gruppen auswählen zu können.

## **enthaltene Jobs**

## **createRsTypeObjectsBasedOnGroups**

(konfigurierbar): kann initial RsPlanungs-Objekte anlegen (Basis sind hierarchische und/oder nicht hierarchische Gruppen). In der Konfiguration kann zus. zur Auswahl der Gruppen auch noch die Kategoriebezeichnung angegeben werden (z. B. "Springerdienst").

## **informAboutReschedulings**

(konfigurierbar): ermöglicht die aktive Verständigung von umgeplanten Mitarbeitern per Mail oder per Workflow-Eintrag oder per GW-Remindereintrag

# **Prozessdefinition**

Um die Verständigung über Umplanungen per Workflow-Eintrag zu ermöglichen wird folgender Prozess benötigt: Umplanung.xpdl

Der Name des Prozesses muss "Umplanungshinweis" lauten.

# **Job - Beispiel für Konfiguration mit Mailverständigung**

ToDo

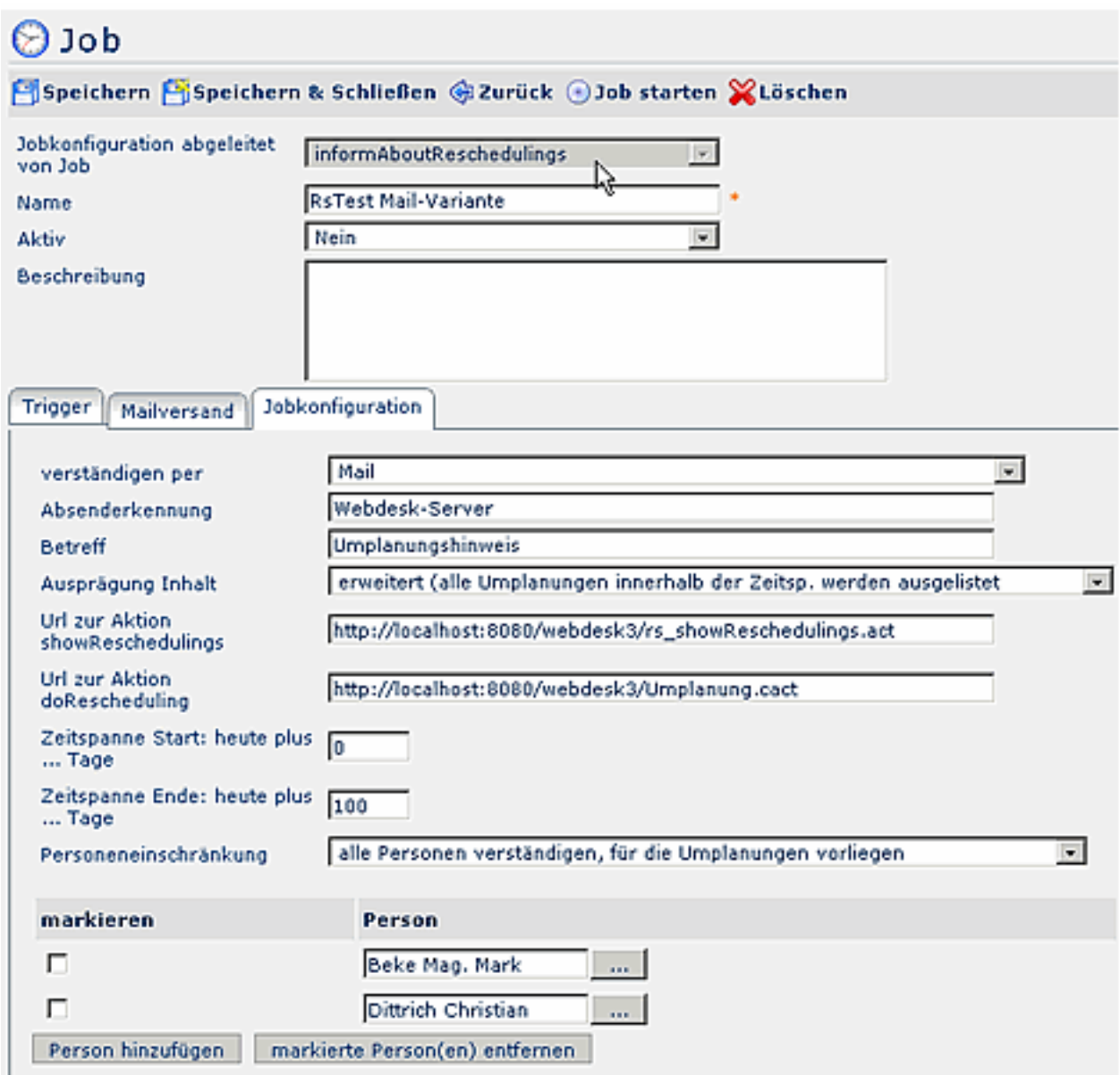

# **Job - Beispiel für Konfiguration per Workflow-Eintrag**

ToDo

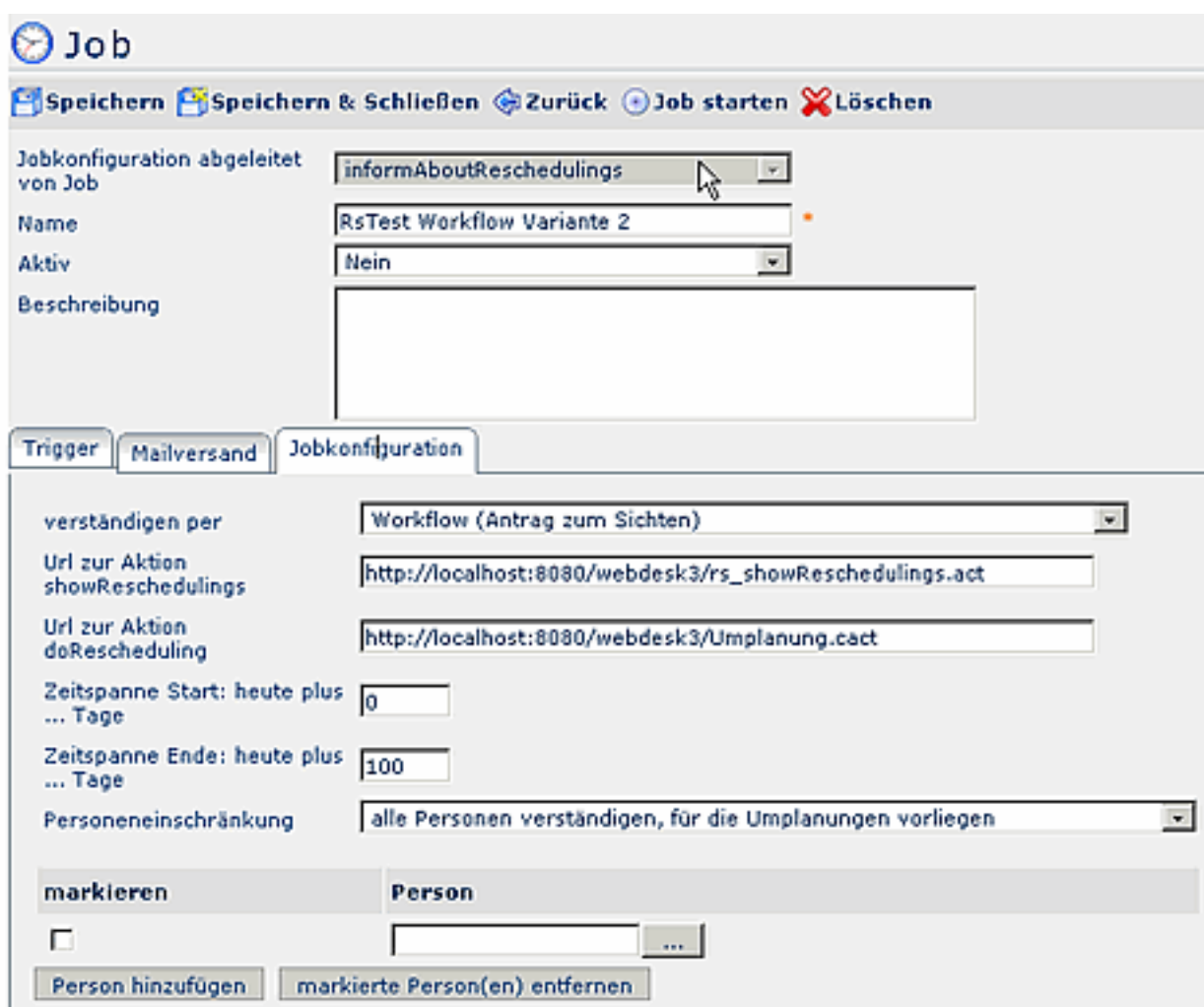

# **Job - Beispiel für Konfiguration mit Eintrag ins Groupwaresystem**

ToDo

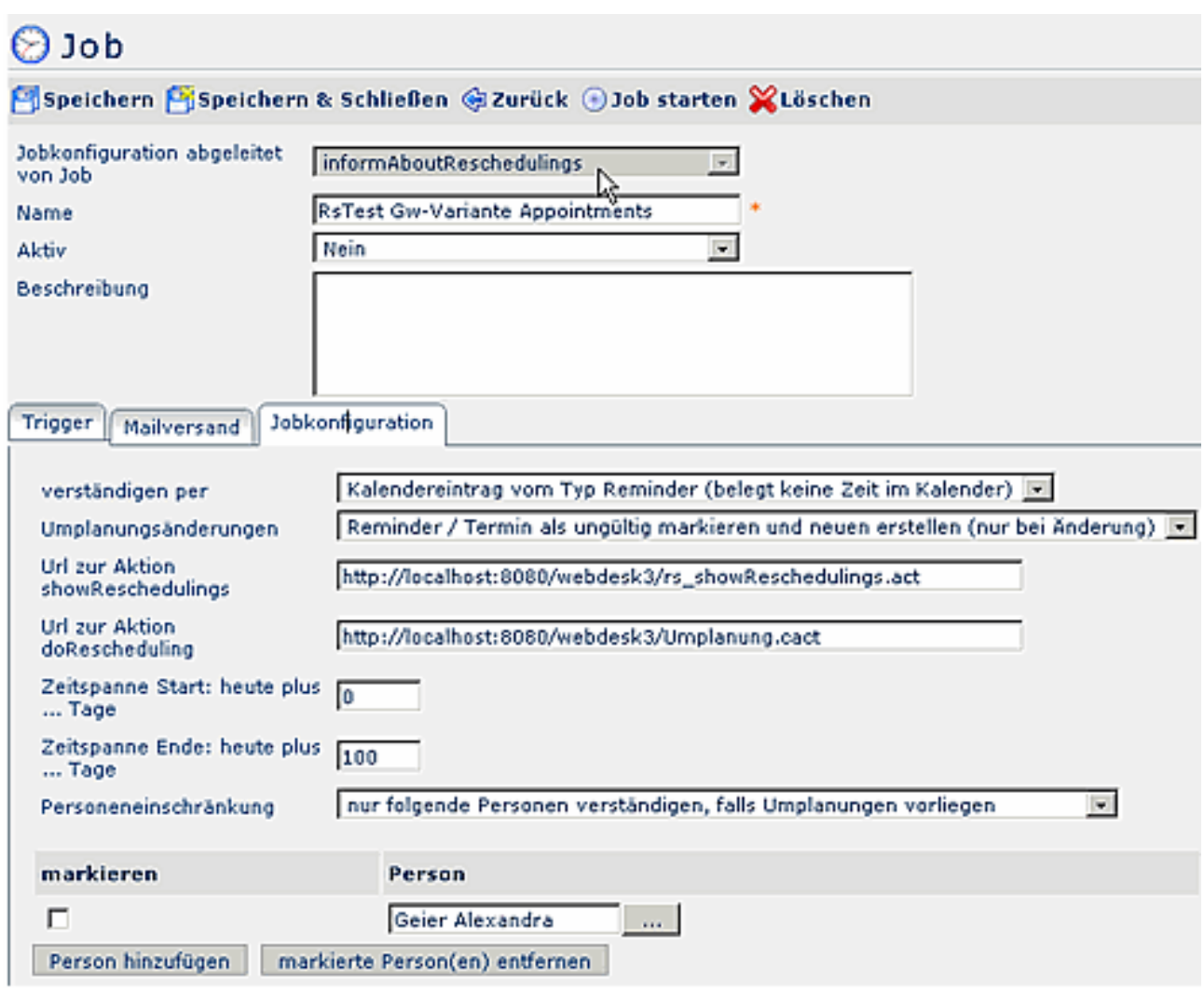

## NOTIZ

Hinweis zur Einbeziehung des Groupwaresystems: Für die Generierung von Remindern ist auf der Notes-Seite die GwService-Version 1.7 erforderlich (noch nicht freigegeben) und für Exchange die Webdesk-Version 3.2.2. Der Systemparameter "groupsToCheck" greift hier nicht.